Subject: Letzte 15 Themen > Letzte 15 Beiträge Posted by [yoda](https://www.alopezie.de/fud/index.php?t=usrinfo&id=11844) on Thu, 14 Jul 2016 09:06:07 GMT [View Forum Message](https://www.alopezie.de/fud/index.php?t=rview&th=29525&goto=369043#msg_369043) <> [Reply to Message](https://www.alopezie.de/fud/index.php?t=post&reply_to=369043)

Können wir einen Thread aus alle den Verbesserungen machen und auch so nennen? Ich habe nämlich auch noch was.

z.B. bei "Letzte 15 Themen", wenn ich dort einen Thread anklicke, möchte ich zum Ende und nicht zum Anfang.

Subject: Aw: Letzte 15 Themen > Letzte 15 Beiträge Posted by [Mona](https://www.alopezie.de/fud/index.php?t=usrinfo&id=694) on Thu, 14 Jul 2016 09:39:25 GMT [View Forum Message](https://www.alopezie.de/fud/index.php?t=rview&th=29525&goto=369046#msg_369046) <> [Reply to Message](https://www.alopezie.de/fud/index.php?t=post&reply_to=369046)

yoda schrieb am Thu, 14 July 2016 11:06Können wir einen Thread aus alle den Verbesserungen machen und auch so nennen? Ich habe nämlich auch noch was... Ich habe deinen Beitrag/dein Anliegen mal ausgelagert in dieses Unterforum, sonst kommt alles durcheinander.

Zitat:...z.B. bei "Letzte 15 Themen", wenn ich dort einen Thread anklicke, möchte ich zum Ende und nicht zum Anfang.

Dann müssen wir aber auch sehr differenziert und exakt formulieren, was wie und wo.

Es lautet "Die letzten 15 Themen" Und so, wie es derzeit konfiguriert ist, wird es dem auch gerecht.

Was du aber meinst, wären ja "Die letzten 15 Beiträge"

Subject: Aw: Letzte 15 Themen > Letzte 15 Beiträge Posted by [alopezie.de](https://www.alopezie.de/fud/index.php?t=usrinfo&id=2) on Thu, 14 Jul 2016 10:24:46 GMT [View Forum Message](https://www.alopezie.de/fud/index.php?t=rview&th=29525&goto=369050#msg_369050) <> [Reply to Message](https://www.alopezie.de/fud/index.php?t=post&reply_to=369050)

Also, es wird jetzt zumindest mal die letzte Seite aufgerufen .... Nach unten scrollen geht wohl weniger einfach

Subject: Aw: Letzte 15 Themen > Letzte 15 Beiträge Posted by [yoda](https://www.alopezie.de/fud/index.php?t=usrinfo&id=11844) on Thu, 14 Jul 2016 10:29:53 GMT [View Forum Message](https://www.alopezie.de/fud/index.php?t=rview&th=29525&goto=369052#msg_369052) <> [Reply to Message](https://www.alopezie.de/fud/index.php?t=post&reply_to=369052)

alopezie.de schrieb am Thu, 14 July 2016 12:24Also, es wird jetzt zumindest mal die letzte Seite aufgerufen ....

Nach unten scrollen geht wohl weniger einfach

Du mußt nur den Anker vom letzten Post mit anhängen. Beispiel:

http://www.alopezie.de/fud/index.php?t=msg&goto=369052/#msg\_369050

Subject: Aw: Letzte 15 Themen > Letzte 15 Beiträge Posted by [alopezie.de](https://www.alopezie.de/fud/index.php?t=usrinfo&id=2) on Thu, 14 Jul 2016 10:38:46 GMT [View Forum Message](https://www.alopezie.de/fud/index.php?t=rview&th=29525&goto=369054#msg_369054) <> [Reply to Message](https://www.alopezie.de/fud/index.php?t=post&reply_to=369054)

Danke für den Hinweis, funzt damit

Subject: Aw: Letzte 15 Themen > Letzte 15 Beiträge Posted by [yoda](https://www.alopezie.de/fud/index.php?t=usrinfo&id=11844) on Thu, 14 Jul 2016 11:15:19 GMT [View Forum Message](https://www.alopezie.de/fud/index.php?t=rview&th=29525&goto=369056#msg_369056) <> [Reply to Message](https://www.alopezie.de/fud/index.php?t=post&reply_to=369056)

alopezie.de schrieb am Thu, 14 July 2016 12:38Danke für den Hinweis, funzt damit

Super.... jetzt nur noch wie der Threadtitel schon sagt "Letzte 15 Themen" zu "Letzte 15 Beiträge" umbenennen.

Subject: Aw: Letzte 15 Themen > Letzte 15 Beiträge Posted by [alopezie.de](https://www.alopezie.de/fud/index.php?t=usrinfo&id=2) on Thu, 14 Jul 2016 11:34:15 GMT [View Forum Message](https://www.alopezie.de/fud/index.php?t=rview&th=29525&goto=369061#msg_369061) <> [Reply to Message](https://www.alopezie.de/fud/index.php?t=post&reply_to=369061)

es sind m.E. tatsächlich die letzten "Themen" und nicht "Beiträge", weil multiple Beiträge nicht einzeln ausgeworfen werden. Man muss evtl. nach oben scrollen jetzt ....

Subject: Aw: Letzte 15 Themen > Letzte 15 Beiträge Posted by KIOpp0 on Thu, 14 Jul 2016 13:27:18 GMT [View Forum Message](https://www.alopezie.de/fud/index.php?t=rview&th=29525&goto=369078#msg_369078) <> [Reply to Message](https://www.alopezie.de/fud/index.php?t=post&reply_to=369078)

Endlich Da habe ich schon so lange drauf gewartet

Jetzt werden die letzten Themen nicht mehr angezeigt.....

Subject: Aw: Letzte 15 Themen > Letzte 15 Beiträge Posted by [alopezie.de](https://www.alopezie.de/fud/index.php?t=usrinfo&id=2) on Mon, 18 Jul 2016 08:02:20 GMT [View Forum Message](https://www.alopezie.de/fud/index.php?t=rview&th=29525&goto=369382#msg_369382) <> [Reply to Message](https://www.alopezie.de/fud/index.php?t=post&reply_to=369382)

yoda schrieb am Mon, 18 July 2016 09:59Jetzt werden die letzten Themen nicht mehr angezeigt..... Bitte mal oben rechts schauen !!

Subject: Aw: Letzte 15 Themen > Letzte 15 Beiträge Posted by [yoda](https://www.alopezie.de/fud/index.php?t=usrinfo&id=11844) on Mon, 18 Jul 2016 09:01:44 GMT [View Forum Message](https://www.alopezie.de/fud/index.php?t=rview&th=29525&goto=369383#msg_369383) <> [Reply to Message](https://www.alopezie.de/fud/index.php?t=post&reply_to=369383)

alopezie.de schrieb am Mon, 18 July 2016 10:02yoda schrieb am Mon, 18 July 2016 09:59Jetzt werden die letzten Themen nicht mehr angezeigt..... Bitte mal oben rechts schauen !!

Sehe nichts auf dem Smartphone.

Subject: Aw: Letzte 15 Themen > Letzte 15 Beiträge Posted by [ShibaInu](https://www.alopezie.de/fud/index.php?t=usrinfo&id=16699) on Mon, 18 Jul 2016 09:39:17 GMT [View Forum Message](https://www.alopezie.de/fud/index.php?t=rview&th=29525&goto=369384#msg_369384) <> [Reply to Message](https://www.alopezie.de/fud/index.php?t=post&reply_to=369384)

Seh auch nichts,

Zwar erscheinen die "letzen 15 Themen" unten wieder, wenn ich mich Anmelde. Aber da haben wie wieder die Problematik das die Anmeldung nicht gespeichert wird und ich mich bei jedem Besuch neu Einloggen muss, super ätzend.

Habe es auf 3 Android Geräten Probiert, bei jedem das selbe.

Subject: Aw: Letzte 15 Themen > Letzte 15 Beiträge Posted by [yoda](https://www.alopezie.de/fud/index.php?t=usrinfo&id=11844) on Mon, 18 Jul 2016 11:25:32 GMT [View Forum Message](https://www.alopezie.de/fud/index.php?t=rview&th=29525&goto=369392#msg_369392) <> [Reply to Message](https://www.alopezie.de/fud/index.php?t=post&reply_to=369392)

Wo siehst du die? Und was soll oben rechts sein?

## Subject: Aw: Letzte 15 Themen > Letzte 15 Beiträge Posted by [Obes89](https://www.alopezie.de/fud/index.php?t=usrinfo&id=19948) on Mon, 18 Jul 2016 11:29:07 GMT [View Forum Message](https://www.alopezie.de/fud/index.php?t=rview&th=29525&goto=369393#msg_369393) <> [Reply to Message](https://www.alopezie.de/fud/index.php?t=post&reply_to=369393)

yoda schrieb am Mon, 18 July 2016 13:25Wo siehst du die? Und was soll oben rechts sein?

Schade ich sehe die Themen Tabelle unten auch nicht mehr...

Subject: Aw: Letzte 15 Themen > Letzte 15 Beiträge Posted by [alopezie.de](https://www.alopezie.de/fud/index.php?t=usrinfo&id=2) on Mon, 18 Jul 2016 11:53:55 GMT [View Forum Message](https://www.alopezie.de/fud/index.php?t=rview&th=29525&goto=369395#msg_369395) <> [Reply to Message](https://www.alopezie.de/fud/index.php?t=post&reply_to=369395)

Auf dem Smartphone werden sie ausgeblendet, kann das aber ändern

Subject: Aw: Letzte 15 Themen > Letzte 15 Beiträge Posted by [yoda](https://www.alopezie.de/fud/index.php?t=usrinfo&id=11844) on Mon, 18 Jul 2016 13:36:27 GMT [View Forum Message](https://www.alopezie.de/fud/index.php?t=rview&th=29525&goto=369403#msg_369403) <> [Reply to Message](https://www.alopezie.de/fud/index.php?t=post&reply_to=369403)

alopezie.de schrieb am Mon, 18 July 2016 13:53Auf dem Smartphone werden sie ausgeblendet, kann das aber ändern

Ja bitte

Subject: Aw: Letzte 15 Themen > Letzte 15 Beiträge Posted by [Pandemonium](https://www.alopezie.de/fud/index.php?t=usrinfo&id=15943) on Mon, 18 Jul 2016 13:53:00 GMT [View Forum Message](https://www.alopezie.de/fud/index.php?t=rview&th=29525&goto=369405#msg_369405) <> [Reply to Message](https://www.alopezie.de/fud/index.php?t=post&reply_to=369405)

Das Design der letzten 15 Themen hat mir vorher besser gefallen, irgendwie kompakter. Ist aber bestimmt nur eine Gewohnheitsfrage.

Subject: Aw: Letzte 15 Themen > Letzte 15 Beiträge Posted by [alopezie.de](https://www.alopezie.de/fud/index.php?t=usrinfo&id=2) on Mon, 18 Jul 2016 14:36:28 GMT [View Forum Message](https://www.alopezie.de/fud/index.php?t=rview&th=29525&goto=369412#msg_369412) <> [Reply to Message](https://www.alopezie.de/fud/index.php?t=post&reply_to=369412)

Okay, jetzt sollten sie auch wieder für die Smartphone-User sichtbar sein.

Für die wenigen verbliebenen Desktop-User (zu denen ich gehöre, ich gestehe es) ist es so besser, weil das Scrollen nach unten entfällt

Pandemonium schrieb am Mon, 18 July 2016 15:53Das Design der letzten 15 Themen hat mir vorher besser gefallen, irgendwie kompakter. Ist aber bestimmt nur eine Gewohnheitsfrage.

Ich denke die button sollten geschickt als Liste( ul ) gemacht werden, sieht aufgeräumt er aus. Dann bisschen mehr mit Margin und padding arbeiten.

Subject: Aw: Letzte 15 Themen > Letzte 15 Beiträge Posted by [alopezie.de](https://www.alopezie.de/fud/index.php?t=usrinfo&id=2) on Mon, 18 Jul 2016 15:15:55 GMT [View Forum Message](https://www.alopezie.de/fud/index.php?t=rview&th=29525&goto=369419#msg_369419) <> [Reply to Message](https://www.alopezie.de/fud/index.php?t=post&reply_to=369419)

Da kann man in der Tat sicher noch was optimieren ....

Subject: Aw: Letzte 15 Themen > Letzte 15 Beiträge Posted by [Pandemonium](https://www.alopezie.de/fud/index.php?t=usrinfo&id=15943) on Mon, 18 Jul 2016 18:54:11 GMT [View Forum Message](https://www.alopezie.de/fud/index.php?t=rview&th=29525&goto=369435#msg_369435) <> [Reply to Message](https://www.alopezie.de/fud/index.php?t=post&reply_to=369435)

alopezie.de schrieb am Mon, 18 July 2016 16:36Für die wenigen verbliebenen Desktop-User (zu denen ich gehöre, ich gestehe es) Hier ist noch so einer...

Subject: Aw: Letzte 15 Themen > Letzte 15 Beiträge Posted by [haarLossHH](https://www.alopezie.de/fud/index.php?t=usrinfo&id=19325) on Mon, 18 Jul 2016 19:17:40 GMT [View Forum Message](https://www.alopezie.de/fud/index.php?t=rview&th=29525&goto=369437#msg_369437) <> [Reply to Message](https://www.alopezie.de/fud/index.php?t=post&reply_to=369437)

Pandemonium schrieb am Mon, 18 July 2016 20:54alopezie.de schrieb am Mon, 18 July 2016 16:36Für die wenigen verbliebenen Desktop-User (zu denen ich gehöre, ich gestehe es) Hier ist noch so einer...

Hier auch!!!

Subject: Aw: Letzte 15 Themen > Letzte 15 Beiträge Posted by [Obes89](https://www.alopezie.de/fud/index.php?t=usrinfo&id=19948) on Mon, 18 Jul 2016 19:18:20 GMT [View Forum Message](https://www.alopezie.de/fud/index.php?t=rview&th=29525&goto=369438#msg_369438) <> [Reply to Message](https://www.alopezie.de/fud/index.php?t=post&reply_to=369438)

alopezie.de schrieb am Mon, 18 July 2016 17:15Da kann man in der Tat sicher noch was optimieren ....

Subject: Aw: Letzte 15 Themen > Letzte 15 Beiträge Posted by [Aristo084](https://www.alopezie.de/fud/index.php?t=usrinfo&id=14554) on Tue, 19 Jul 2016 03:08:18 GMT [View Forum Message](https://www.alopezie.de/fud/index.php?t=rview&th=29525&goto=369447#msg_369447) <> [Reply to Message](https://www.alopezie.de/fud/index.php?t=post&reply_to=369447)

alopezie.de schrieb am Mon, 18 July 2016 16:36Okay, jetzt sollten sie auch wieder für die Smartphone-User sichtbar sein.

Für die wenigen verbliebenen Desktop-User (zu denen ich gehöre, ich gestehe es) ist es so besser, weil das Scrollen nach unten entfällt

Ich habe kein Smartie, mag das Gewische nicht. Nur daheim ein inet mit 30 Mbit/4 Mbit, unterwegs klassisches handy ohne inet.

Subject: Aw: Letzte 15 Themen > Letzte 15 Beiträge Posted by [pilos](https://www.alopezie.de/fud/index.php?t=usrinfo&id=58) on Tue, 19 Jul 2016 05:46:20 GMT [View Forum Message](https://www.alopezie.de/fud/index.php?t=rview&th=29525&goto=369453#msg_369453) <> [Reply to Message](https://www.alopezie.de/fud/index.php?t=post&reply_to=369453)

alopezie.de schrieb am Mon, 18 July 2016 18:15Da kann man in der Tat sicher noch was optimieren ....

eher verschlimmbessert.....

unübersichtlich geworden

voll mit überflüssige schnörkeleien

mal gerade mal kursiv...mal gerade

erster buchstabe im zitat optisch völlig störend, text dadurch nicht flüssig....

zitate erheben sich optisch nicht von der antwort, zu wenig kontrast

diese ganzen button mit ihre farbigen absetzungen lenken nur den blick vom text ab..dadurch fürs auge anstrengend

Subject: Aw: Letzte 15 Themen > Letzte 15 Beiträge

Also das mit den Zitaten habe ich jetzt mal etwas geändert.

Aber es ist halt schon so, daß die Pflege von verschiedenen Themes komplex ist. Lieber mal etwas weiter optimieren.

Ich will nicht ausschließen, dass es mal wieder Varianten gibt, aber zuerst muss wieder eine einheitliche Basis hergestellt werden, gerade für die vielen Anpassungen im Mobilbereich

Subject: Aw: Letzte 15 Themen > Letzte 15 Beiträge Posted by [pilos](https://www.alopezie.de/fud/index.php?t=usrinfo&id=58) on Tue, 19 Jul 2016 06:16:47 GMT [View Forum Message](https://www.alopezie.de/fud/index.php?t=rview&th=29525&goto=369456#msg_369456) <> [Reply to Message](https://www.alopezie.de/fud/index.php?t=post&reply_to=369456)

sowas sollte man auch rausnehmen das ist hier weder eine mittelalterliche bibel, noch ein märchenbuch....

und zitate brauchen mehr kontrast es ist alles so verwaschen

File Attachments 1) [bibel.png](https://www.alopezie.de/fud/index.php?t=getfile&id=21442), downloaded 113 times

Subject: Aw: Letzte 15 Themen > Letzte 15 Beiträge Posted by [alopezie.de](https://www.alopezie.de/fud/index.php?t=usrinfo&id=2) on Tue, 19 Jul 2016 06:40:12 GMT [View Forum Message](https://www.alopezie.de/fud/index.php?t=rview&th=29525&goto=369457#msg_369457) <> [Reply to Message](https://www.alopezie.de/fud/index.php?t=post&reply_to=369457)

Die Formatierung vom 1. Buchstaben im Zitat habe ich rausgenommen, war auch nie ein Fan davon. Die Zitate sind jetzt "schwarz auf weiss"

Subject: Aw: Letzte 15 Themen > Letzte 15 Beiträge Posted by [Mona](https://www.alopezie.de/fud/index.php?t=usrinfo&id=694) on Tue, 19 Jul 2016 07:00:02 GMT [View Forum Message](https://www.alopezie.de/fud/index.php?t=rview&th=29525&goto=369458#msg_369458) <> [Reply to Message](https://www.alopezie.de/fud/index.php?t=post&reply_to=369458)

### Morgen zusammen

Hier auch mein outing, ich nutze so gut wie immer den Desktop. Außer Haus nur das Tablet, weil mir alles Andere einfach zu fuzzelig klein ist.

Habe eben versucht, eine PN zu lesen. Entweder fehlt mir linksseitig ein erheblicher Teil des Textes, weil die Banner drüberlappen oder ich muss alles derart verkleinern, dass ich mit der Nase vor dem Bildschirm klebe, um die Nachricht entziffern zu können.

Auch dieser Antwort-Text ist im Beitragsfeld MEGAmini, letztlich muss ich jetzt ständig die Ansicht vergößern oder verkleinern, um zurecht zu kommen. Für meinen Bedarf sehr umständlich.

Sprich: Es gibt für meine Desktop-Ansicht keine Möglichkeit, eine Grundeinstellung festzulegen, bei der sowohl Buttons (z.B. Mitglieder - Suche - Hilfe - Profil etc.) UND auch andere Formatierungen (Thementitel - Textinhalte etc.) optimal zu nutzen/zu lesen wären, ohne jedes Mal an der Darstellung zu basteln.

Aber o.k., wir müssen mit der Zeit gehen und den Smartphone-Nutzern eine verbesserte Möglichkeit schaffen.

Daher mein Vorschlag:

Wie wäre es, wenn wir zwar die Smartphone-Variante bevorzugt behandeln, jedoch eine weitere Einstellung bereitstellen, die jeder Nutzer über Profil > Einstellungen > (ganz unten) Style bei Bedarf (als Desktop-Nutzer) optional anwählen kann? Also neben "sensitiv2" eine 2. Variante, wie wir es ja zuvor auch angeboten haben? Ähnlich, wie im HT-Forum, es brauchen hier ja nicht 4 Varianten zu sein, 1 Weitere würde ja ausreichen...!?

Subject: Aw: Letzte 15 Themen > Letzte 15 Beiträge Posted by [alopezie.de](https://www.alopezie.de/fud/index.php?t=usrinfo&id=2) on Tue, 19 Jul 2016 07:20:00 GMT [View Forum Message](https://www.alopezie.de/fud/index.php?t=rview&th=29525&goto=369460#msg_369460) <> [Reply to Message](https://www.alopezie.de/fud/index.php?t=post&reply_to=369460)

Die Anpassung an die Bildschirmgröße sollte automatisch erfolgen.

Es kann sein das Dein Tablet genau in den (schmalen) Grenzbereich zwischen "Smartphone" und "Desktop" fällt.

Welche Auflösung hat denn der Bildschirm??

Es ist auf Dauer wesentlich einfacher, für die verschiedenen Auflösungen einmal ein korrektes Layout zu entwickeln, als verschiedene Varianten zu pflegen.

Varianten ist eher Farben .... (technisch ".css" ansich)

Größenanpassungen werden als Teil vom ".css" als sogenannten "Media"-Anweisung hinterlegt. Das ist im Moment noch recht grob, es werden einfach bestimmte Dinge ein- und ausgeblendet, und funktioniert beim Smartphone soweit ich es mit meinen geräten nachvollziehen kann ganz gut.

Es ist alles sehr komplex, weil alles von 350px bis 4500px Bildschirmbreite abzudecken ist, dazu die diversen Browser in ihren verschiedenen Varianten, die meist unterschiedliche Darstellungen mit sich bringen.

Was natürlich immer ein grundsätzliches Problem bleiben wird ist das schiere Textvolumen ... je größer ich den Text mache umso mehr muss man scrollen, egal ob Smartphone oder Desktop.

Man kann die zahl der Beiträge je Seite runtersetzen, aber dann gibt es 50 Seiten-Threads auch nichts feines.

manchmal Quadratur des kreises halt.

Subject: Aw: Letzte 15 Themen > Letzte 15 Beiträge Posted by [pilos](https://www.alopezie.de/fud/index.php?t=usrinfo&id=58) on Tue, 19 Jul 2016 07:53:51 GMT [View Forum Message](https://www.alopezie.de/fud/index.php?t=rview&th=29525&goto=369461#msg_369461) <> [Reply to Message](https://www.alopezie.de/fud/index.php?t=post&reply_to=369461)

ist bei mir genau so....

wollts aber nicht mehr meckern ....

ich habe solange STRG minus gemacht..bis es gepasst hat

klar..es wird alles kleiner

aber man kann es nachvollziehen, weil wenn die themen jetzt rechts sind..nehmen sie ja platz in anspruch...der fehlt dann raum nach rechts

ich frage mich nur ...warum muss so viel raum links unbenutzt bleiben ???

### File Attachments

1) [verschenkt.png](https://www.alopezie.de/fud/index.php?t=getfile&id=21445), downloaded 139 times

Subject: Aw: Letzte 15 Themen > Letzte 15 Beiträge Posted by [alopezie.de](https://www.alopezie.de/fud/index.php?t=usrinfo&id=2) on Tue, 19 Jul 2016 08:01:48 GMT [View Forum Message](https://www.alopezie.de/fud/index.php?t=rview&th=29525&goto=369462#msg_369462) <> [Reply to Message](https://www.alopezie.de/fud/index.php?t=post&reply_to=369462)

pilos schrieb am Tue, 19 July 2016 09:53 ich frage mich nur ...warum muss so viel raum links unbenutzt bleiben ???

Welcher Raum links ??? evtl. auch mal Screenshot anhängen Welche Bildschirmauflösung ??

Subject: Aw: Letzte 15 Themen > Letzte 15 Beiträge Posted by [pilos](https://www.alopezie.de/fud/index.php?t=usrinfo&id=58) on Tue, 19 Jul 2016 08:08:20 GMT [View Forum Message](https://www.alopezie.de/fud/index.php?t=rview&th=29525&goto=369466#msg_369466) <> [Reply to Message](https://www.alopezie.de/fud/index.php?t=post&reply_to=369466)

alopezie.de schrieb am Tue, 19 July 2016 11:01pilos schrieb am Tue, 19 July 2016 09:53 ich frage mich nur ...warum muss so viel raum links unbenutzt bleiben ???

Welcher Raum links ??? evtl. auch mal Screenshot anhängen Welche Bildschirmauflösung ??

screenshot ist doch drin !

aber weil die zeile aktualisierung und anhang in einer linie ist..sieht man es kaum

und die themen sind viel zu hoch rechts...das sieht seltsam aus

Subject: Aw: Letzte 15 Themen > Letzte 15 Beiträge Posted by [yoda](https://www.alopezie.de/fud/index.php?t=usrinfo&id=11844) on Tue, 19 Jul 2016 08:25:39 GMT [View Forum Message](https://www.alopezie.de/fud/index.php?t=rview&th=29525&goto=369467#msg_369467) <> [Reply to Message](https://www.alopezie.de/fud/index.php?t=post&reply_to=369467)

Warum nutzt ihr nicht Boostrap von Twitter und macht daraus ein Theme? Bootstrap nutze ich seit Jahren als CSS Framework und es hat sich bestens bewährt.

http://getbootstrap.com/

Subject: Aw: Letzte 15 Themen > Letzte 15 Beiträge Posted by [alopezie.de](https://www.alopezie.de/fud/index.php?t=usrinfo&id=2) on Tue, 19 Jul 2016 08:41:38 GMT [View Forum Message](https://www.alopezie.de/fud/index.php?t=rview&th=29525&goto=369468#msg_369468) <> [Reply to Message](https://www.alopezie.de/fud/index.php?t=post&reply_to=369468)

@pilos: Sorry, hatte es auf die Schnelle übersehen.

Ist immer die Frage was weiter "unten" noch gesehen / gelesen / genutzt wird. Rechts habe ich auch gesehen, mache ich vielleicht einen Banner drüber, damit alles auf der gleichen Höhe anfängt.

Das mit dem Anhang schaue ich mir auch mal an, geht sicher besser.

@yoda: weil die Software in wesentlichen Teilen auf Tables aufsetzt, und sehr viele eigene Formatierungen nutzt. Wäre fast eine Lebensaufgabe das umzustellen ... Das Layout hier basiert auf dem Framework "Skeleton"

Subject: Aw: Letzte 15 Themen > Letzte 15 Beiträge Posted by [yoda](https://www.alopezie.de/fud/index.php?t=usrinfo&id=11844) on Tue, 19 Jul 2016 08:46:05 GMT [View Forum Message](https://www.alopezie.de/fud/index.php?t=rview&th=29525&goto=369470#msg_369470) <> [Reply to Message](https://www.alopezie.de/fud/index.php?t=post&reply_to=369470)

alopezie.de schrieb am Tue, 19 July 2016 10:41 @yoda: weil die Software in wesentlichen Teilen auf Tables aufsetzt, und sehr viele eigene Formatierungen nutzt. Wäre fast eine Lebensaufgabe das umzustellen ... Das Layout hier basiert auf dem Framework "Skeleton"

Das hängt von ab wie die Software geschrieben ist. Hat der Entwickler sich an MVC gehalten sollte das keine großen Probleme darstellen.

Ich kann mir die Boardsoftware ja mal anschauen.

Subject: Aw: Letzte 15 Themen > Letzte 15 Beiträge Posted by [alopezie.de](https://www.alopezie.de/fud/index.php?t=usrinfo&id=2) on Tue, 19 Jul 2016 08:59:26 GMT [View Forum Message](https://www.alopezie.de/fud/index.php?t=rview&th=29525&goto=369471#msg_369471) <> [Reply to Message](https://www.alopezie.de/fud/index.php?t=post&reply_to=369471)

@yda: ja gerne. Wenn Du fragen hast am besten per Mail / PM, kann Dir auch gerne Zuigang zu einem Testforum geben ... habe da diverse Spielwiesen laufen

Denke aber es ist ein recht großer Aufwand, weil die pure Anzahl der Formatierungstags und deren Anpassung schon ein Thema ist.

Subject: Aw: Letzte 15 Themen > Letzte 15 Beiträge Posted by [Mona](https://www.alopezie.de/fud/index.php?t=usrinfo&id=694) on Tue, 19 Jul 2016 09:55:58 GMT [View Forum Message](https://www.alopezie.de/fud/index.php?t=rview&th=29525&goto=369477#msg_369477) <> [Reply to Message](https://www.alopezie.de/fud/index.php?t=post&reply_to=369477)

alopezie.de schrieb am Tue, 19 July 2016 09:20Die Anpassung an die Bildschirmgröße sollte automatisch erfolgen.

Es kann sein das Dein Tablet genau in den (schmalen) Grenzbereich zwischen "Smartphone" und "Desktop" fällt...

Tablet: 10,1" 1.280x800 Auflösung

Funzt, keine Überlappungen etc. beim ersten Eindruck, wobei ich jetzt noch nicht alles akribisch durchgesehen habe.

Aber ich meinte den Desktop/Laptop. Hierzu die Daten: 17,3" HD + BrightView 1600x900 Auflösung

Ein Beispiel anhand zweier Screen-Shots: Ansicht der Forum-Übersicht

1) Voreingestellte, empfohlene Grundeinstellungen beibehalten, für mich viel zu klein bei häufigem und längerfristigem Aufenthalt/Nutzung

2) Manuell um 1 x "strg +" vergrößert, um Buttons, Usernamen und Texte etc. ohne Lupe lesen zu können. Nicht bezogen auf die Unterforen-Titel oder sonstige Überschriften, die sind ja groß genug.

File Attachments

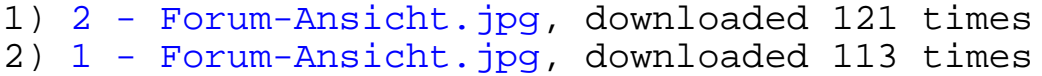

Subject: Aw: Letzte 15 Themen > Letzte 15 Beiträge Posted by [Mona](https://www.alopezie.de/fud/index.php?t=usrinfo&id=694) on Tue, 19 Jul 2016 09:57:33 GMT [View Forum Message](https://www.alopezie.de/fud/index.php?t=rview&th=29525&goto=369478#msg_369478) <> [Reply to Message](https://www.alopezie.de/fud/index.php?t=post&reply_to=369478)

2. Beispiel:

PN-Ordner/PN-Erstellung, dazu 3 Screen-Shots:

1) Voreingestellte, empfohlene Grundeinstellung beibehalten

2) Manuell um 1 x "strg +" vergrößert, um ohne Lupe lesen zu können

3) PN erstellen, manuell um 1 x "strg +" vergrößert

Aber wenn ich hier die Einzige bin, bei der es bei der Desktop-Nutzung hapert (außer pilos!?),

dann werde ich schauen, ob ich meine Grundeinstellungen auf eine angenehmere Nutzung umstricken kann.

# File Attachments

1) [1 - PN-Ordner.jpg](https://www.alopezie.de/fud/index.php?t=getfile&id=21449), downloaded 117 times 2) [2 - PN-Ordner.jpg](https://www.alopezie.de/fud/index.php?t=getfile&id=21450), downloaded 109 times 3) [3 - PN-Antwort erstellen, PN-Beitragsfeld geöffnet.jpg](https://www.alopezie.de/fud/index.php?t=getfile&id=21451) , downloaded 112 times

Subject: Aw: Letzte 15 Themen > Letzte 15 Beiträge Posted by [pilos](https://www.alopezie.de/fud/index.php?t=usrinfo&id=58) on Tue, 19 Jul 2016 10:04:43 GMT [View Forum Message](https://www.alopezie.de/fud/index.php?t=rview&th=29525&goto=369479#msg_369479) <> [Reply to Message](https://www.alopezie.de/fud/index.php?t=post&reply_to=369479)

alles wie bei mir auch

PS

könnte man diese rätselhafte formatierung ändern?

und die schrift vergrößern?

File Attachments 1) [anhang und aktualisierung.png](https://www.alopezie.de/fud/index.php?t=getfile&id=21452), downloaded 125 times

Subject: Aw: Letzte 15 Themen > Letzte 15 Beiträge Posted by [yoda](https://www.alopezie.de/fud/index.php?t=usrinfo&id=11844) on Tue, 19 Jul 2016 10:14:10 GMT [View Forum Message](https://www.alopezie.de/fud/index.php?t=rview&th=29525&goto=369480#msg_369480) <> [Reply to Message](https://www.alopezie.de/fud/index.php?t=post&reply_to=369480)

pilos schrieb am Tue, 19 July 2016 12:04alles wie bei mir auch

### PS

könnte man diese rätselhafte formatierung ändern?

und die schrift vergrößern?

Ich denke die flickschusterei jetzt bringt gar nichts, da die displays alle unterschiedlich sind und bei den board das grundlayout schon Probleme macht.

Also wenn das jetzt alles so bleiben soll dann ist es ja eine einzige Katastrophe, zumindest wenn man nur seinen PC benutzt, so wie ich..

Subject: Aw: Letzte 15 Themen > Letzte 15 Beiträge Posted by [alopezie.de](https://www.alopezie.de/fud/index.php?t=usrinfo&id=2) on Tue, 19 Jul 2016 14:32:04 GMT [View Forum Message](https://www.alopezie.de/fud/index.php?t=rview&th=29525&goto=369498#msg_369498) <> [Reply to Message](https://www.alopezie.de/fud/index.php?t=post&reply_to=369498)

siehe Update unter http://www.alopezie.de/fud/index.php?t=msg&goto=369496/#msg\_369496

Das Thema hier sollte der "Themen-Liste" speziell vorbehalten bleiben !

Page 14 of 14 ---- Generated from Haarausfall - Allgemeines Forum